## Labview Machine Vision And Image Processing Course Manual >>>CLICK HERE<<<

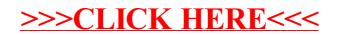